### **INTRODUÇÃO À**

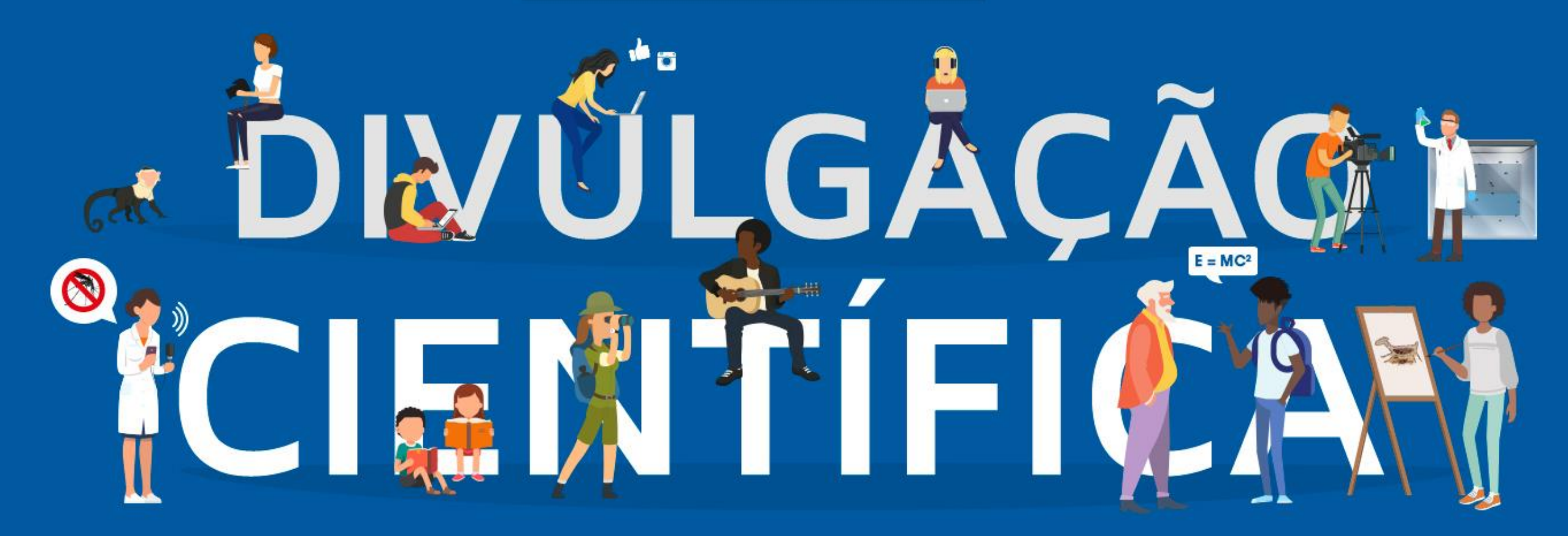

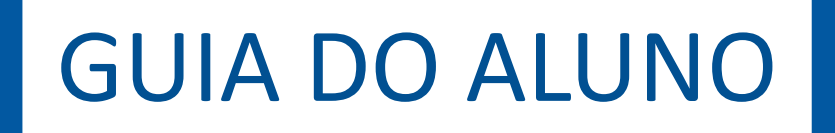

### Car@ alun@,

Neste guia, queremos apresentar a você o Curso Online de Divulgação Científica, com orientações sobre como será a rotina do curso, quais as atividades a cumprir e como acessar os materiais.

O curso está hospedado na Plataforma de Aulas do Campus Virtual Fiocruz, uma rede descentralizada de pessoas e instituições que compartilham cursos, recursos, serviços e atividades de ensino na área de saúde, fazendo uso intensivo de tecnologias de informação, comunicação e educação.

O Campus Virtual Fiocruz integra parcerias com diversas redes, reafirmando os princípios de ampliação de acesso ao conhecimento de sua Política de Acesso Aberto.

Seja bem-vindo(a)!

# **Apresentação**

Este é um curso introdutório sobre temas de divulgação científica, voltado a alunos de cursos de pós-graduação.

Nosso objetivo não é esgotar as amplas discussões sobre teoria e prática da divulgação científica, mas propor reflexões sobre a importância de aproximar ciência e sociedade e, também, oferecer dicas práticas de como fazer isso.

Para alunos de pós-graduação da Fundação Oswaldo Cruz, este curso vale crédito nos programas aos quais está vinculado. Tem carga horária de 30 horas/ aula, que você poderá cumprir no horário mais conveniente. Além dos conteúdos disponibilizados no curso, é fundamental a leitura dos materiais complementares indicados.

# **Objetivos**

Ao final do curso, esperamos que você seja capaz de:

- Compreender a importância de manter um diálogo próximo com a sociedade;
- Perceber a divulgação científica como parte integrante de suas atividades como pesquisador(a);
- Planejar e executar atividades de divulgação científica em diferentes formatos e voltadas a públicos diversos.

# **Organização do curso**

### Este curso está organizado em dois módulos:

#### **MÓDULO 1: Reflexões e provocações**

- Divulgação científica no Brasil
- Divulgar ciência é um dever do cientista
- Divulgação científica na era da informação
- Divulgar faz bem ao cientista... e à própria ciência
- Universidade das Crianças: uma iniciativa inspiradora

### **MÓDULO 2: Guias práticos**

- Como escrever um texto de divulgação científica
- Como fazer um vídeo de divulgação científica
- Como usar as mídias sociais para fazer divulgação científica
- Como fazer uma apresentação de divulgação científica
- científica • Como fazer um evento de rua de divulgação
- Como falar com jornalistas sobre sua pesquisa
- Como fazer divulgação científica para adolescentes
- Como fazer divulgação científica para crianças
- Como falar com o público sobre temas polêmicos de ciência
- Como interagir com o assessor de imprensa
- Como avaliar seu projeto de divulgação científica

# **Avaliação**

Para obtenção dos créditos referentes a esta disciplina, os alunos deverão entregar, até 15 de dezembro de 2018, um trabalho final, em formato PDF, descrevendo um projeto de divulgação científica sobre um tema de seu interesse. O arquivo deverá conter:

- Qual é o produto proposto (vídeo, peça de teatro, podcast, blog, exposição, evento etc.)?

- Qual é o principal tema abordado e por que é importante divulgá-lo?

- Qual é o objetivo do projeto?
- Breve descrição do produto (conteúdos, tempo de duração, roteiro etc.).
- Qual será o seu público-alvo?

- Onde esse material ou evento será veiculado/apresentado/publicado/realizado?

- Orçamento.

- Possíveis fontes de recursos para realização do projeto.
- Plano de avaliação do impacto da atividade.

- Caso o aluno tenha possibilidade de desenvolver um produto (um vídeo ou um texto, por exemplo), pode enviar esse produto como parte do trabalho final.

## **Sobre as autoras do curso**

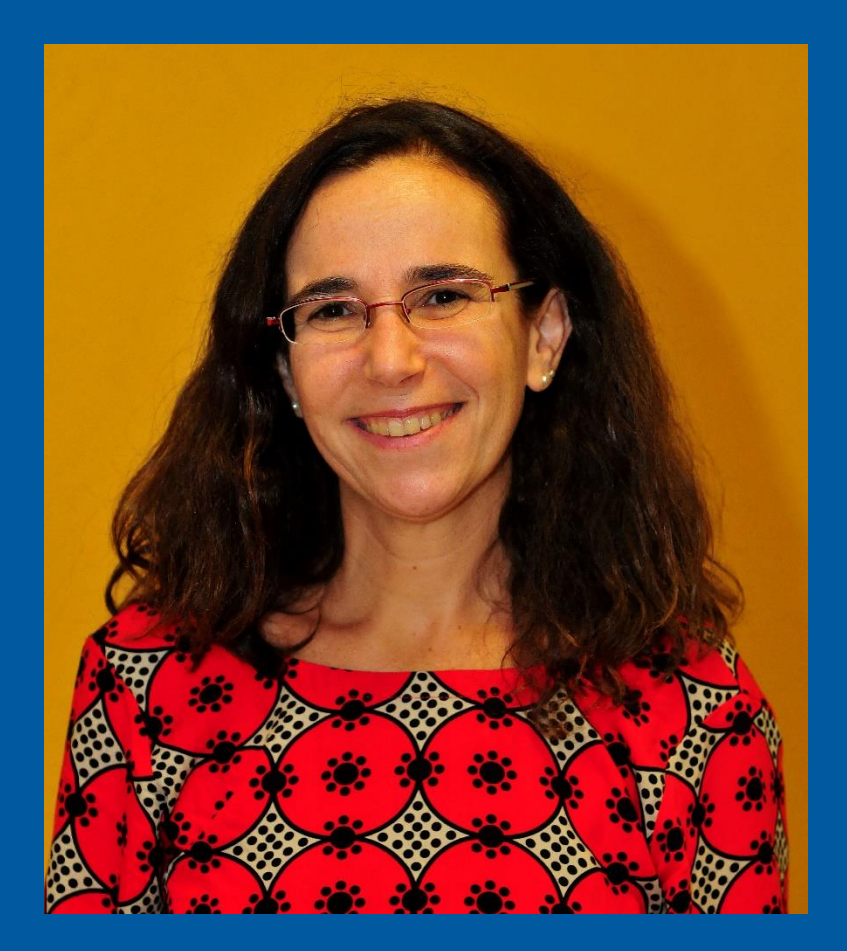

**Luisa Massarani** tem Graduação em Comunicação Social pela Pontifícia Universidade Católica do Rio de Janeiro (1987), mestrado em Ciência da Informação pelo Instituto Brasileiro de Informação em Ciência e Tecnologia (1998), doutorado na Área de Gestão, Educação e Difusão em Biociências pela Universidade Federal do Rio de Janeiro (2001). Realiza atividades de pesquisa e práticas em Divulgação Científica, área em que atua desde 1987. Coordena o Instituto Nacional de Comunicação Pública em Ciência e Tecnologia, sediado na Fundação Oswaldo Cruz (Fiocruz) e o Mestrado Acadêmico em Divulgação da Ciência, Tecnologia e Saúde da Casa de Oswaldo Cruz - Fiocruz, criado em 2016 em parceria com UFRJ, Fundação Cecierj, Museu de Astronomia e Ciências Afins e Jardim Botânico. Entre seus temas de pesquisa, está a história da divulgação científica. Prêmio Mercosul de Ciência e Tecnologia 2014 (categoria integração, como líder do grupo). Prêmio José Reis de Divulgação Científica 2016. Segundo lugar do Prêmio Jabuti 2017 de literatura, com livro infantil de divulgação científica *Se eu fosse...*

# **Sobre as autoras do curso**

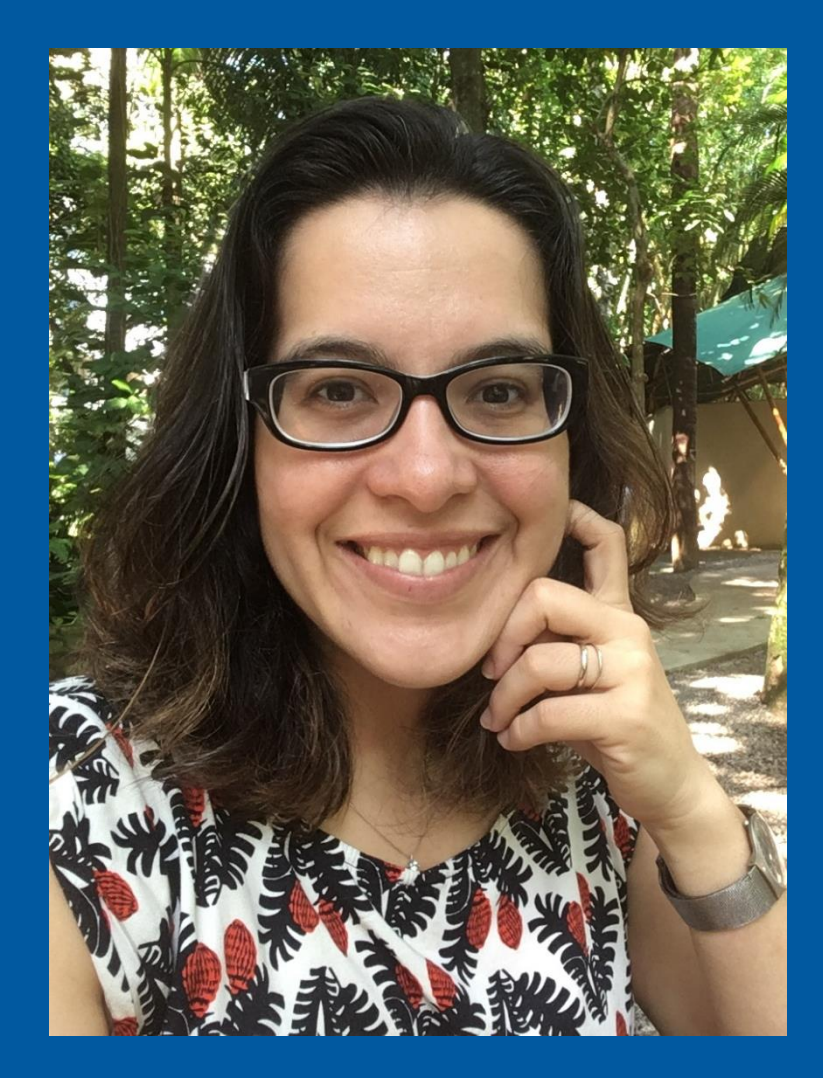

**Catarina Chagas** é jornalista formada pela Universidade do Estado do Rio de Janeiro (2005), com mestrado em Ensino em Biociências e Saúde pelo Instituto Oswaldo Cruz (2011). Trabalhou na Coordenadoria de Comunicação Social da Fiocruz, onde atuou como repórter da *Agência Fiocruz de Notícias* e da *Revista de Manguinhos*, além de organizar um guia para autores de novela sobre temas de saúde. No Museu da Vida, participou da organização de exposições, eventos e livros de e sobre divulgação científica. Colaborou durante oito anos com o portal SciDev.Net, que publica notícias sobre ciência em países em desenvolvimento. Foi editora dos sites *Ciência Hoje Online* e *Ciência Hoje das Crianças Online*. Ainda no Instituto Ciência Hoje, desenvolveu *e-books* e aplicativos de ciência para crianças. Atualmente, é consultora de divulgação científica do Instituto D'Or de Pesquisa e Ensino e sócia da Sinapse Agência de Comunicação e Ciência, que presta serviços de divulgação científica para instituições como Academia Brasileira de Ciências, Instituto Mamirauá de Desenvolvimento Sustentável e L'Oréal Brasil.

## **Como acessar o curso online**

**PASSO 1:** Acesse o endereço https://campusvirtual.fiocruz.br/cursos/ **PASSO 2:** Clique em "Acessar", no canto superior direito da página.

*Recomendamos que você adicione esse endereço aos seus favoritos, para facilitar o acesso. Se você estiver usando o Google Chrome, você pode fazer isso clicando na estrela que fica do lado direito superior da tela. Após a confirmação, será criado um atalho para a página logo abaixo da barra de navegação.*

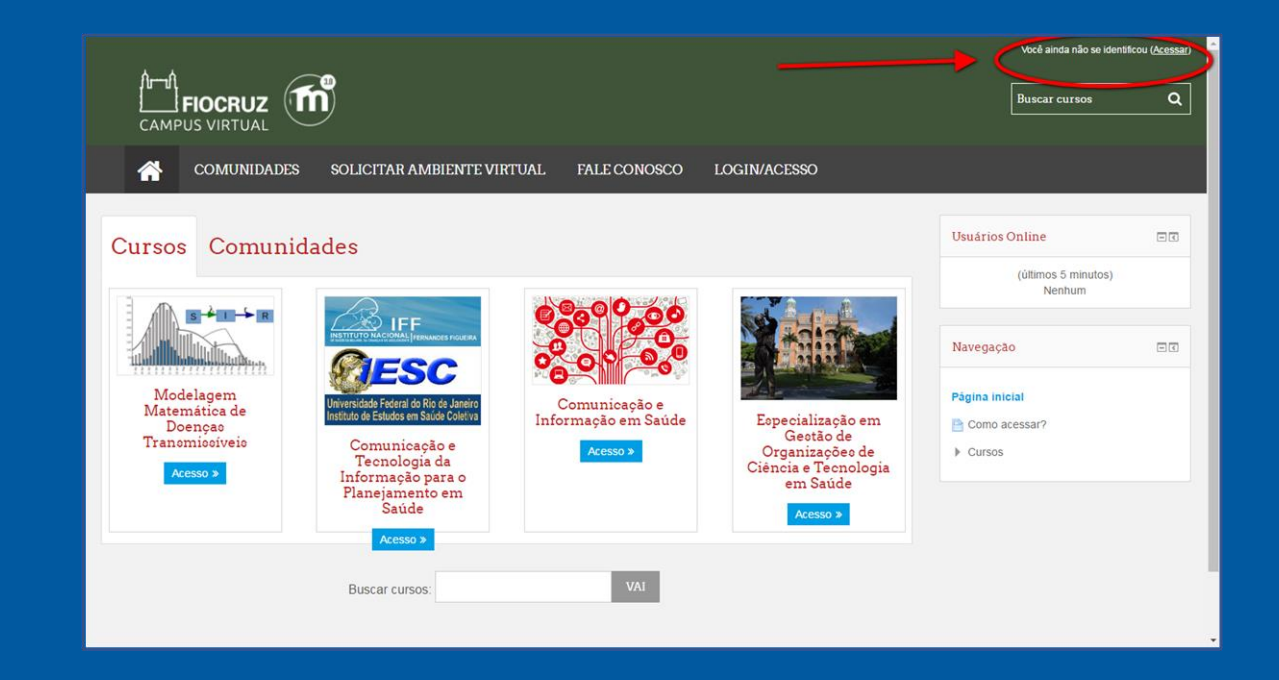

## **Como acessar o curso online**

### **PASSO 3:** Caso ainda não tenha, crie seu cadastro na plataforma UNA-SUS.

*O Campus Virtual Fiocruz utiliza o cadastro unificado Fiocruz e da rede Universidade Aberta do SUS (UNA-SUS) para permitir que todos tenham acesso aos diversos cursos Fiocruz e da rede UNA-SUS através de um único usuário e senha, independentemente da instituição.* 

*Para acessar a Plataforma de Aulas do Campus Virtual Fiocruz é necessário efetuar o cadastro completo.*

*Em caso de dúvida, consulte o manual do cadastro em: http://www.unasus.gov.br/sites/default/files/tutorial\_ace sso\_unasus\_pdf.pdf* 

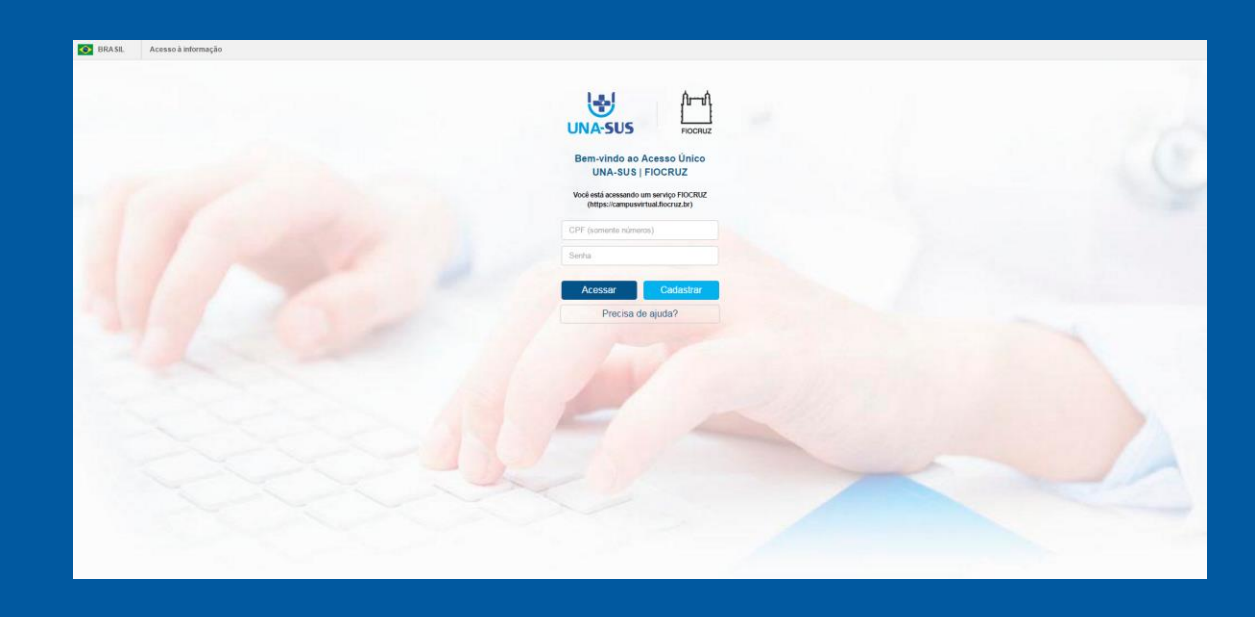

## **Como acessar o curso online**

**PASSO 4:** Depois de efetuar seu cadastro, volte à plataforma de cursos (https://campusvirtual.fiocruz.br/cursos/) e efetue login com seu CPF e senha cadastrada.

**PASSO 5:** Na aba "Cursos", localize "Introdução à Divulgação Científica" e clique em "Acessar".

**PASSO 6:** Acesse os dois módulos do curso.

## **Como navegar no curso**

Ao acessar pela primeira vez a página do curso, basta clicar no botão "Começar curso" para ter acesso às aulas.

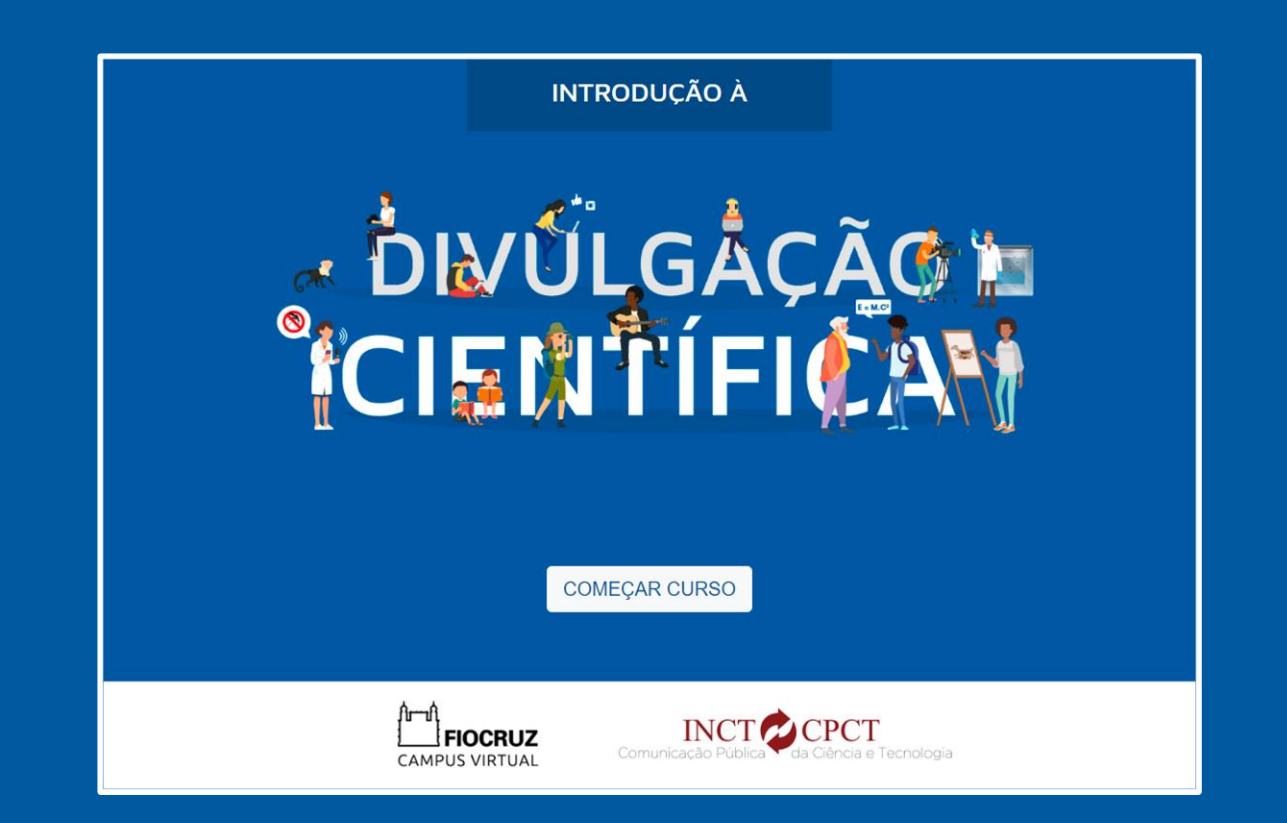

### **Como navegar no curso**

Após o início do curso, o sistema irá salvar automaticamente qual foi a última tela que você visualizou e abrir o curso diretamente nesta tela a cada novo acesso.

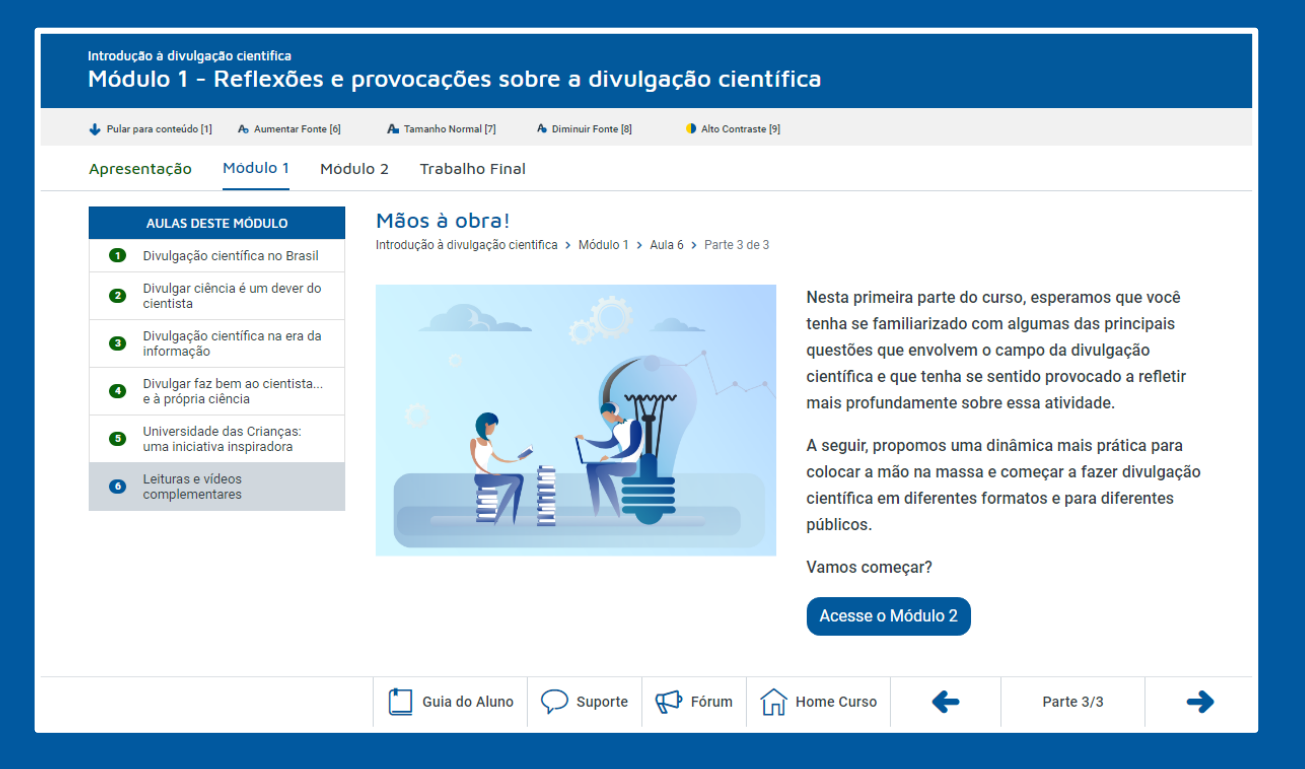

# **Estrutura do Curso**

O conteúdo do curso é estruturado em 3 níveis:

- **MÓDULOS:** São os blocos principais do curso. Cada módulo é composto de uma ou várias aulas.
- **AULAS:** As aulas pertencem sempre a um determinado módulo. Cada aula contém um conjunto de partes/telas.
- **PARTES/TELAS:** São a menor unidade de conteúdo do curso. Cada aula é composta por um conjunto de partes/telas.

Guia do Aluno

#### Introdução à divulgação científica Módulo 1 - Reflexões e provocações sobre a divulgação científica Pular para conteúdo [1] A Aumentar Fonte [6] A. Tamanho Normal [7] A Diminuir Fonte [8] Apresentação Módulo 1 Módulo 2 **Trabalho Final** Mãos à obra! AULAS DESTE MÓDULO Introdução à divulgação científica > Módulo 1 > Aula 6 > Parte 3 de 3 Divulgação científica no Brasil Divulgar ciência é um dever do  $\bullet$ cientista

Divulgação científica na era da

Divulgar faz bem ao cientista...<br>e à própria ciência

Universidade das Crianças:<br>uma iniciativa inspiradora

Leituras e vídeos

complementares

informação

3

 $\bullet$ 

6

 $\bullet$ 

Suporte | H Fórum

Nesta primeira parte do curso, esperamos que você tenha se familiarizado com algumas das principais questões que envolvem o campo da divulgação científica e que tenha se sentido provocado a refletir mais profundamente sobre essa atividade.

A seguir, propomos uma dinâmica mais prática para colocar a mão na massa e começar a fazer divulgação científica em diferentes formatos e para diferentes públicos.

Parte 3/3

→

Vamos começar?

 $\left[\begin{matrix}1\\1\end{matrix}\right]$  Home Curso

Alto Contraste [9]

Acesse o Módulo 2

#### **ACESSIBILIDADE**

Botões de acessibilidade para controle de fontes e contraste.

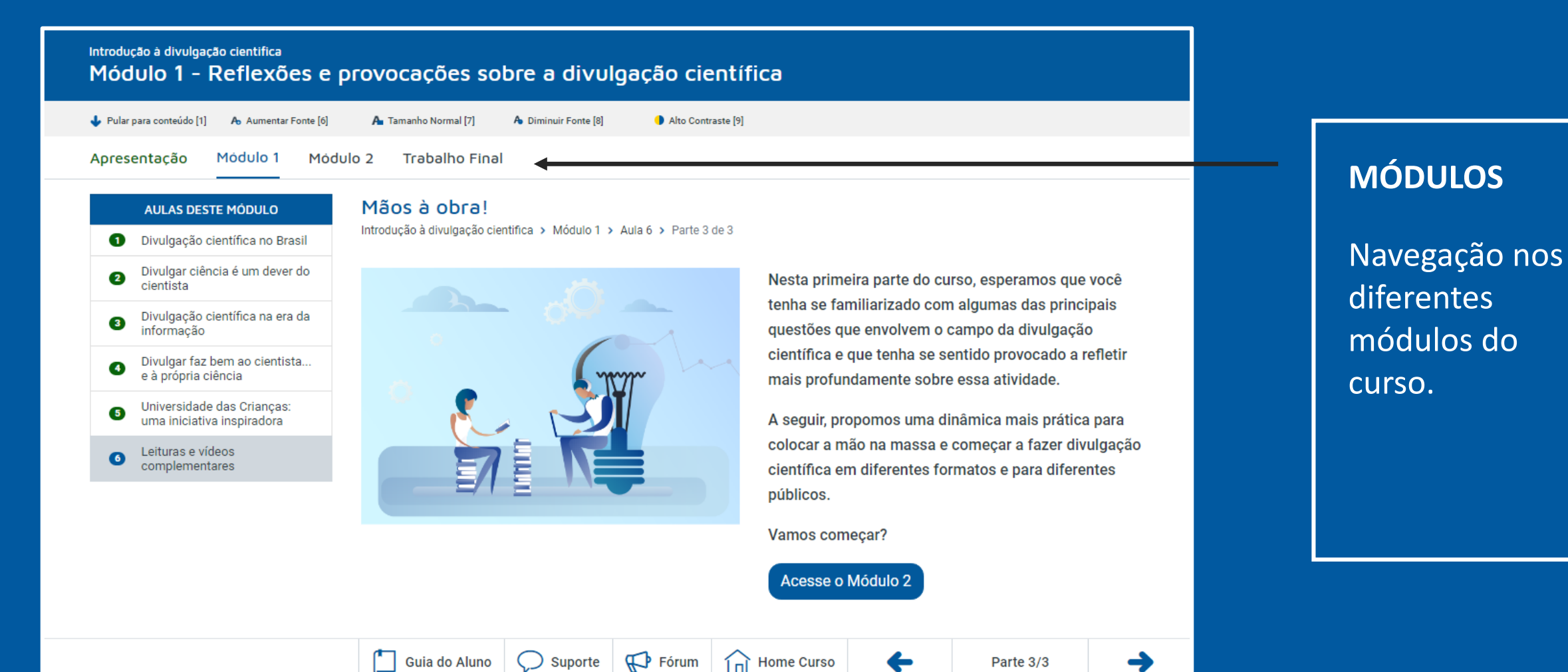

#### Introducão à divulgação científica

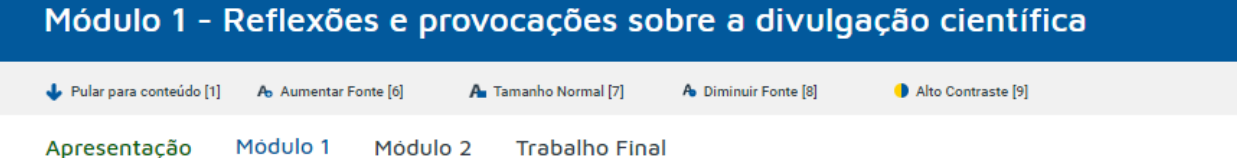

Divulgação científica no Brasil Divulgar ciência é um dever do  $\bullet$ cientista

informacão

3

 $\bullet$ 

6

 $\bullet$ 

AULAS DESTE MÓDULO

Divulgação científica na era da

Divulgar faz bem ao cientista...<br>e à própria ciência

Universidade das Crianças:<br>uma iniciativa inspiradora

Leituras e vídeos

complementares

Mãos à obra!

 $\begin{bmatrix}^{\mathbf{R}} \\ \mathbf{r} \end{bmatrix}$  Guia do Aluno

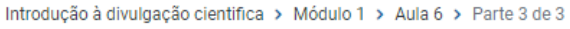

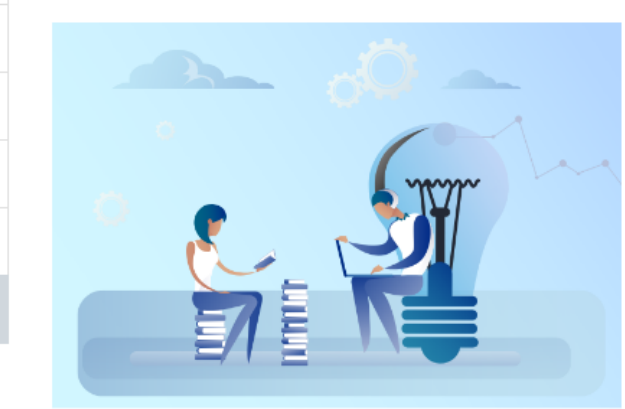

( ) Suporte

 $\mathbb{C}$  Fórum

Nesta primeira parte do curso, esperamos que você tenha se familiarizado com algumas das principais questões que envolvem o campo da divulgação científica e que tenha se sentido provocado a refletir mais profundamente sobre essa atividade.

A seguir, propomos uma dinâmica mais prática para colocar a mão na massa e começar a fazer divulgação científica em diferentes formatos e para diferentes públicos.

Parte 3/3

Vamos começar?

 $\bigcap$  Home Curso

Acesse o Módulo 2

#### **NAVEGAÇÃO NAS TELAS**

Ao clicar nas setas, você navega nas diferentes telas de cada aula.

Dica: você também pode navegar entre as diferentes telas usando as teclas  $\leftarrow \rightarrow$  do seu teclado.

Introdução à divulgação científica

Módulo 1 - Reflexões e provocações sobre a divulgação científica

A Tamanho Normal [7]

Pular para conteúdo [1] A Aumentar Fonte [6]

Módulo 1

Apresentação

 $\bullet$ 

3

 $\bullet$ 

6

cientista

informação

Leituras e vídeos complementares

Módulo 2

Mãos à obra!

Guia do Aluno

**Trabalho Final** 

**LINKS DE ACESSO RÁPIDO**

Acesso rápido aos recursos do curso, como Fórum, Suporte, Guia do Aluno etc.

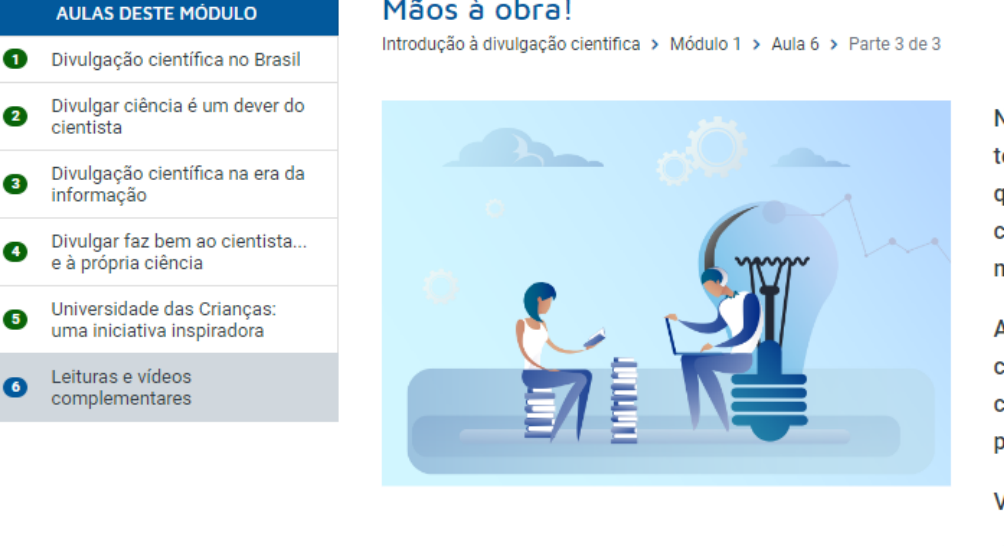

A Diminuir Fonte [8]

Nesta primeira parte do curso, esperamos que você tenha se familiarizado com algumas das principais questões que envolvem o campo da divulgação científica e que tenha se sentido provocado a refletir mais profundamente sobre essa atividade.

A seguir, propomos uma dinâmica mais prática para colocar a mão na massa e começar a fazer divulgação científica em diferentes formatos e para diferentes públicos.

Vamos começar?

 $\left| \right|$  Home Curso

Alto Contraste [9]

 $\mathbb{R}$  Fórum

 $\bigcirc$  suporte

Acesse o Módulo 2

←

 $\rightarrow$ 

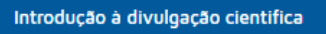

Módulo 1 - Reflexões e provocações sobre a divulgação científica

A Tamanho Normal [7]

Guia do Aluno

Pular para conteúdo [1] A Aumentar Fonte [6]

**AULAS DESTE MÓDULO** 

Universidade das Crianças:

uma iniciativa inspiradora

Leituras e vídeos

complementares

Apresentação

3

4

6

 $\bullet$ 

cientista

informação

Módulo 1 Módulo 2 **Trabalho Final** 

#### **NAVEGAÇÃO AULAS**

Menu que permite navegar nas diferentes aulas de cada módulo.

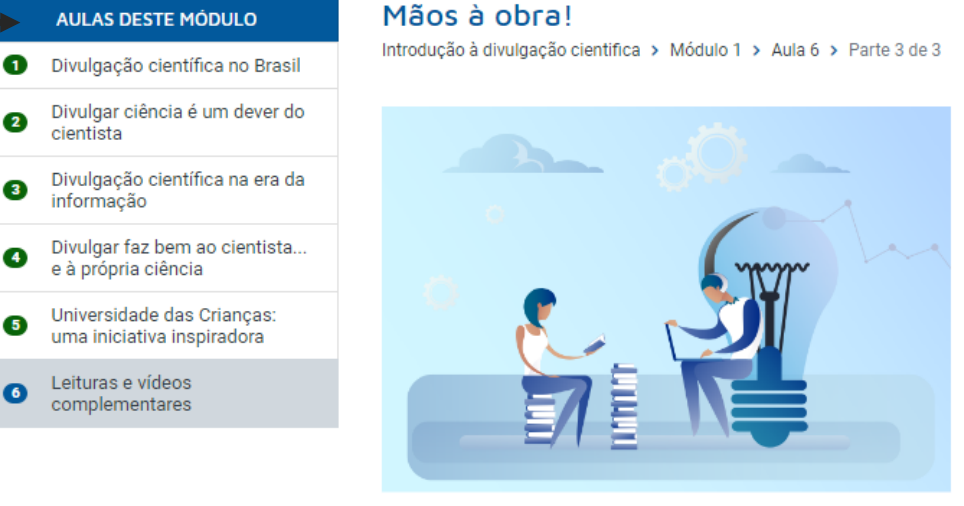

A Diminuir Fonte [8]

Nesta primeira parte do curso, esperamos que você tenha se familiarizado com algumas das principais questões que envolvem o campo da divulgação científica e que tenha se sentido provocado a refletir mais profundamente sobre essa atividade.

A seguir, propomos uma dinâmica mais prática para colocar a mão na massa e começar a fazer divulgação científica em diferentes formatos e para diferentes públicos.

Vamos começar?

 $\left| \right|$  Home Curso

Alto Contraste [9]

 $\mathbb{R}^{\bullet}$  Fórum

 $\bigcirc$  suporte

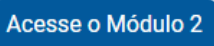

←

Caso tenha alguma dúvida em relação ao Campus Virtual, entre em contato com o suporte técnico pelo e-mail suporte.campus@fiocruz.br.

Bom curso!